## **Show Commands**

## sflow

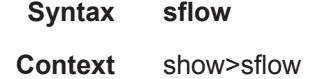

**Description** This command displays the primary and backup receiver statistics, the mapping configuration and a summary of how many ports and SAPs have sFlow enabled.

**Show sFlow Output Fields —** The following table describes show sflow output fields.

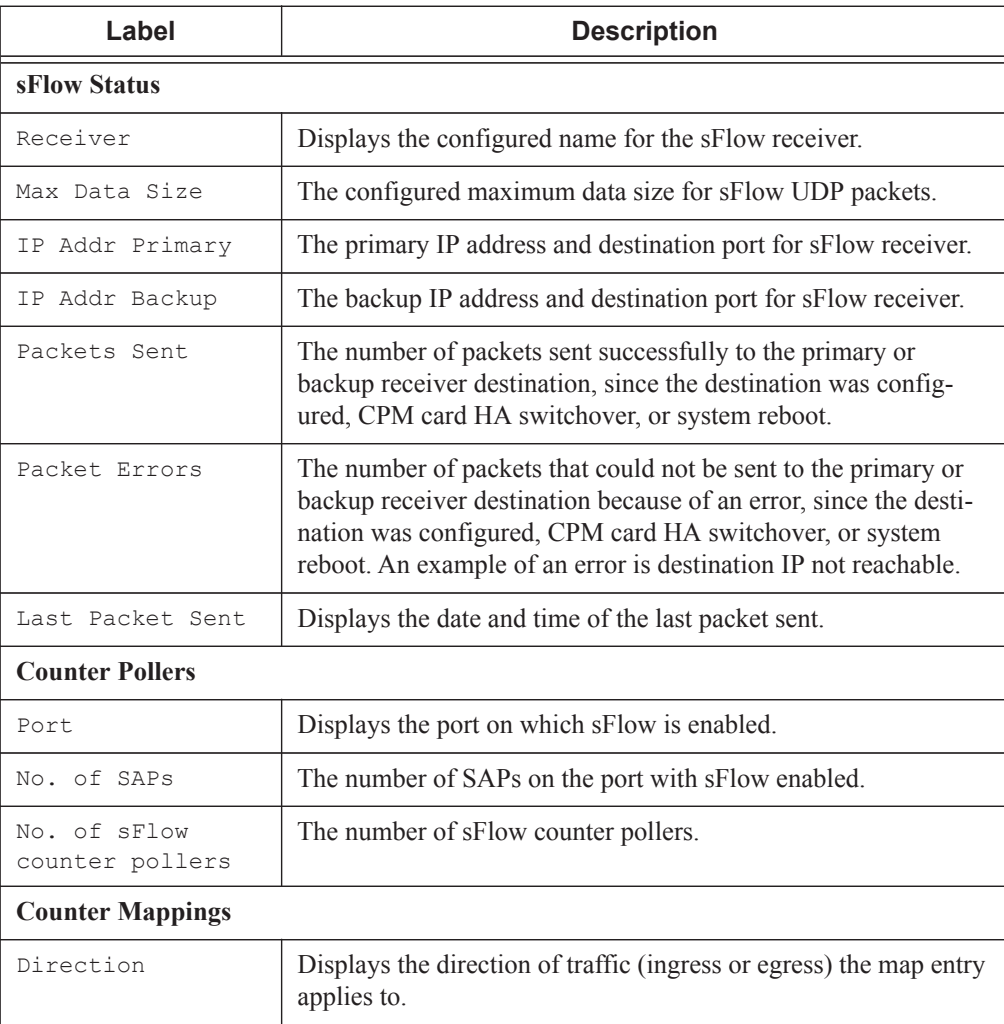

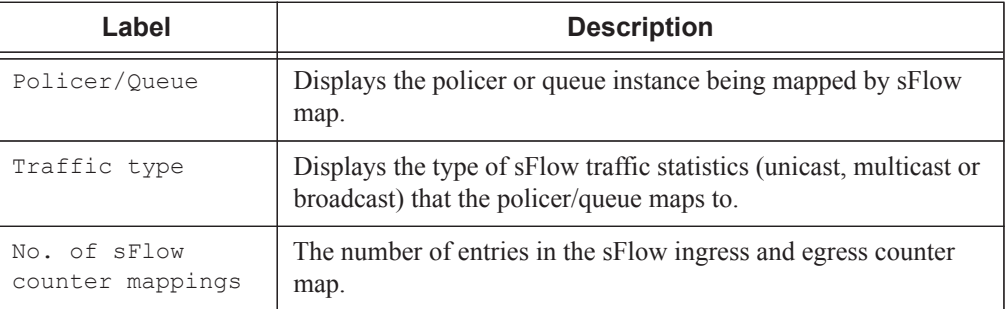

## **Sample Output**

\*B:bkvm10# show sflow

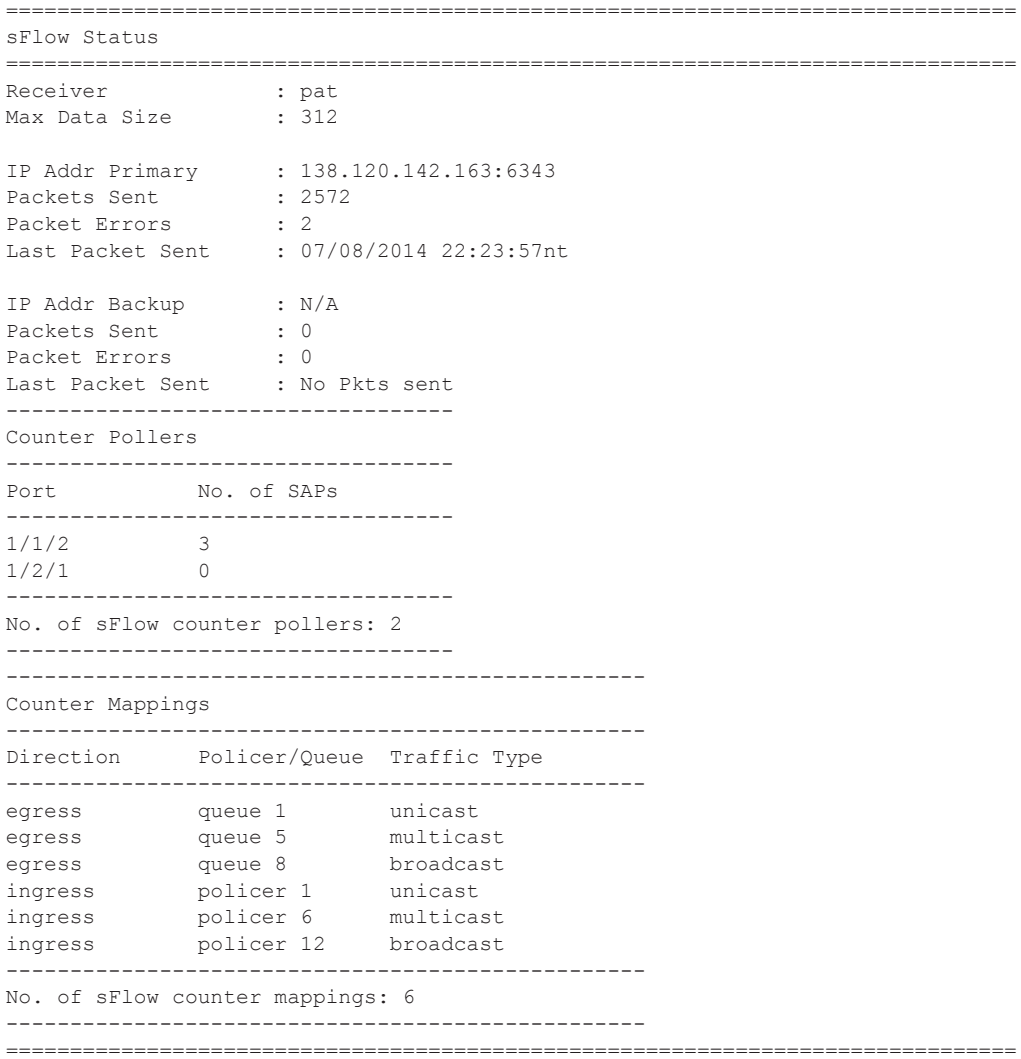